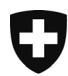

Office fédéral de la santé publique OFSP Unité de direction Politique de la santé

# Préparation à la mise en service du DEP

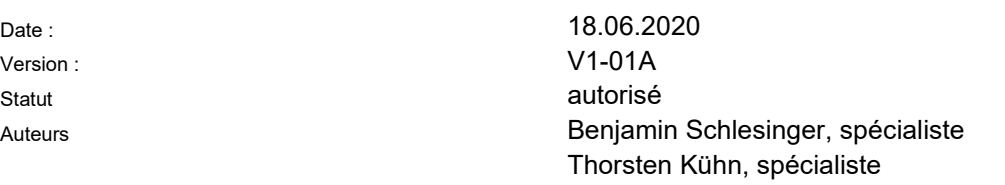

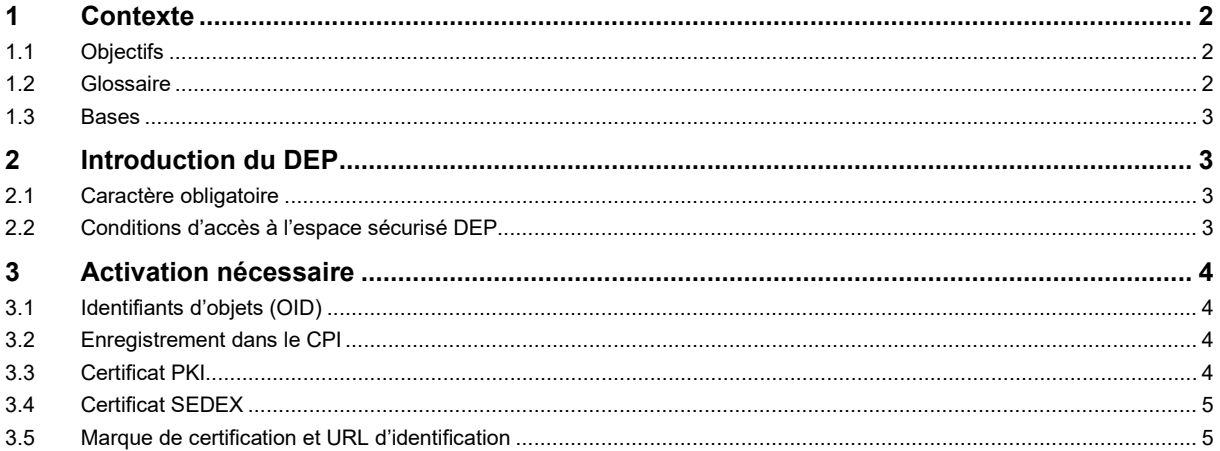

# **1 Contexte**

# **1.1 Objectifs**

Le présent document décrit les activités et tâches à accomplir durant la période comprise entre la remise formelle du certificat et le début de l'activité opérationnelle :

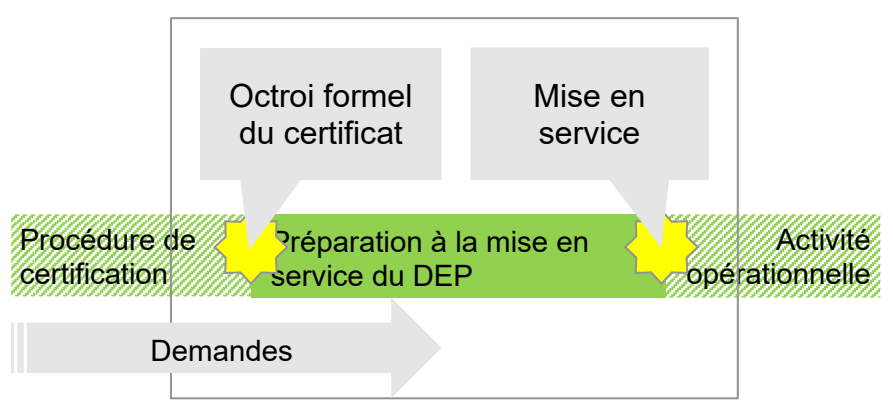

## **1.2 Glossaire**

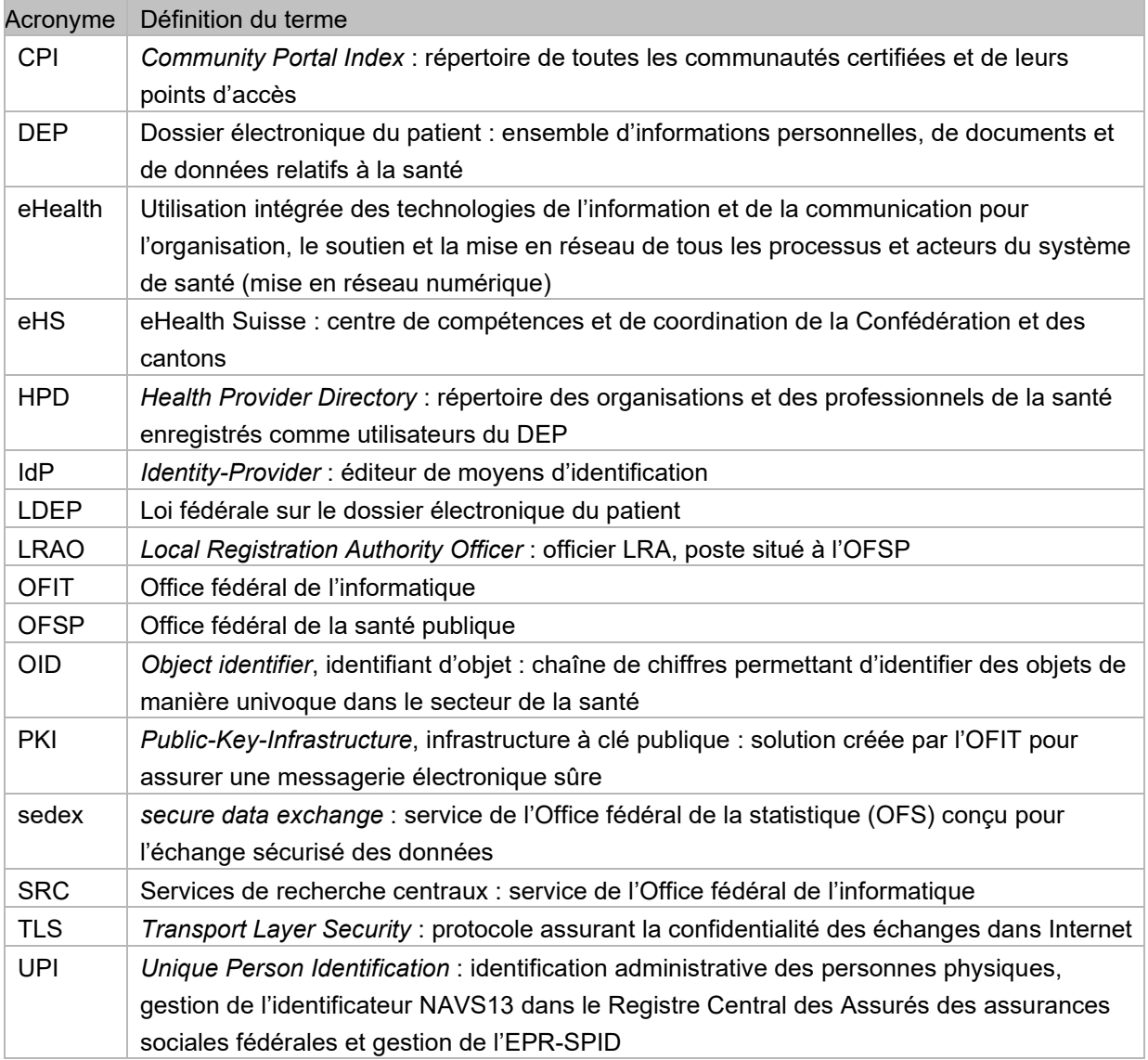

# **1.3 Bases**

Le présent document repose sur les conditions-cadres en vigueur et les tâches déjà spécifiées, qui lui servent de base et sont indiquées ci-après (B01 à B08) :

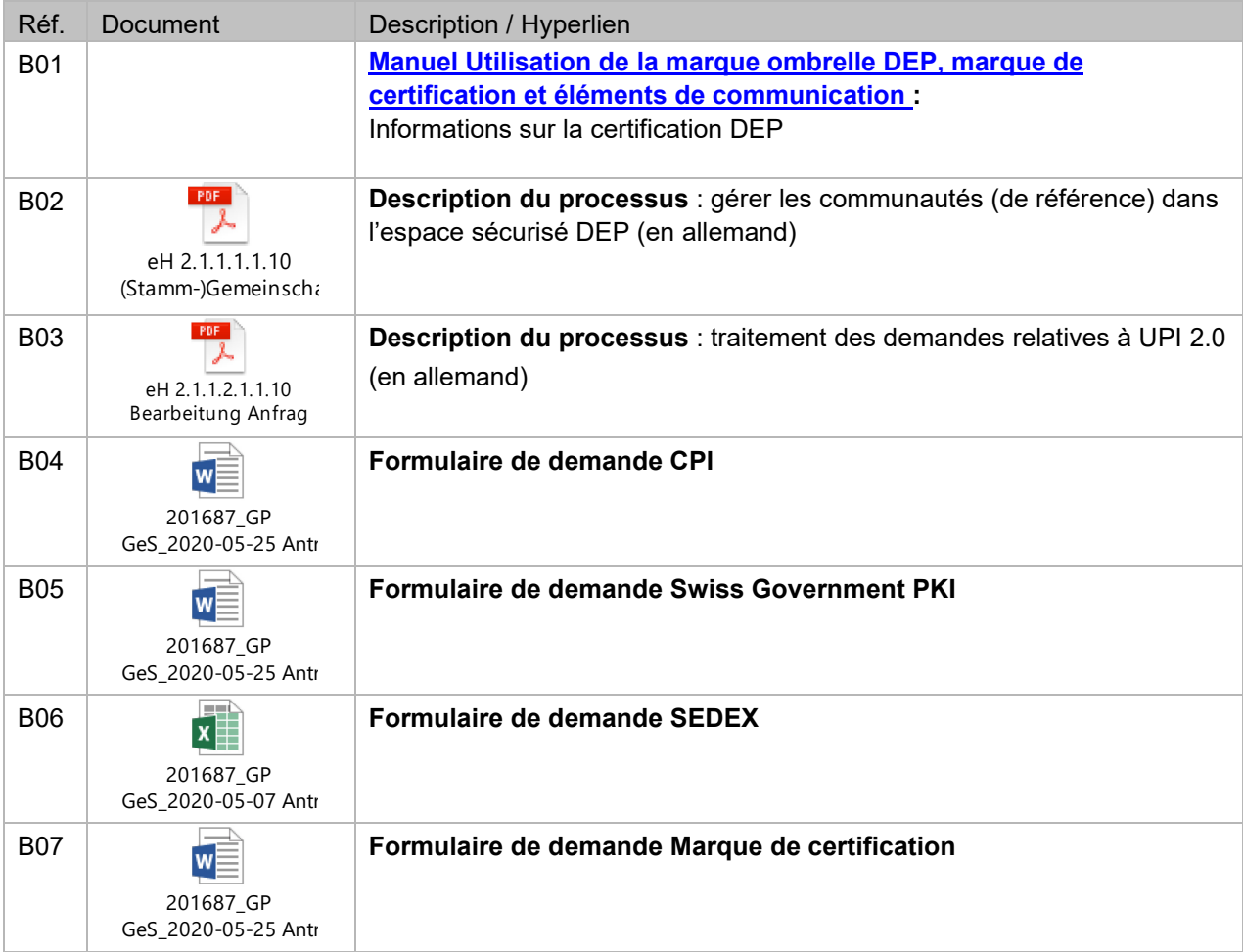

## **2 Introduction du DEP**

### **2.1 Caractère obligatoire**

Pour que l'exploitation opérationnelle puisse débuter, les activités décrites ci-après doivent impérativement avoir été achevées avec succès.

## **2.2 Conditions d'accès à l'espace sécurisé DEP**

Sur la base de l'art. 12 LDEP, les communautés (de référence) certifiées doivent satisfaire aux conditions suivantes en vue de l'utilisation de l'espace sécurisé :

- Identifiants d'objets (OID) : inscription au registre disponible
- Community Portal Index (CPI) : inscription au registre disponible

 Public Key Infrastructure (PKI) : certificat disponible et déposé dans la passerelle de services Web de l'OFIT

 $\square$  Secure data exchange (sedex) : certificat disponible

Marque de certification et URL d'identification : obtenues et publiées

La procédure suit le processus « eH 2.1.1.1.1.10 Gérer les communautés (de référence) dans l'espace sécurisé DEP », ainsi que le processus « Traitement des demandes relatives à UPI 2.0 » (voir bases).

#### **3 Activation nécessaire**

#### **3.1 Identifiants d'objets (OID)**

Les communautés (de référence) doivent demander un OID au service de recherche de l'OID selon l'art. 42 ODEP, pour elles-mêmes comme pour les institutions de santé leur étant affiliées (voir [http://oid.refdata.ch\)](http://oid.refdata.ch/). Concrètement, il leur faut demander à la fois pour elles-mêmes et pour chaque institution leur étant affiliée un OID enregistré sous le nœud eHealth Suisse (2.16.756.5.30.1).

Un OID n'est pas autorisé à se référer à plusieurs institutions de santé. Par conséquent, il faut demander une entrée dans le registre OID par site d'institution de santé, si une telle entrée n'est pas déjà disponible sous le nœud eHealth Suisse. L'OID des communautés (de référence) sera inscrit dans le CPI par l'administrateur du CPI de l'OFSP.

Un OID peut être demandé en tout temps. Le traitement d'une demande d'OID prend en moyenne dix jours ouvrables.

#### **3.2 Enregistrement dans le CPI**

L'enregistrement de la communauté (de référence) dans le CPI incombe à l'administrateur du CPI. La communauté (de référence) fournit à l'OFSP les informations nécessaires au moyen du « formulaire de demande CPI ».

Pour les opérations d'écriture dans le HPD, il faut d'abord que l'administrateur du CPI à l'OFSP [\(abfragedienste-epdg@bag.admin.ch\)](mailto:abfragedienste-epdg@bag.admin.ch) inscrive dans le CPI un préfixe pour la communauté et le transmette à la communauté (de référence). Ce préfixe devra être utilisé pour chaque transaction, selon la documentation des interfaces (publiée en anglais : Central Services Interface Documentation, p. 21, point 4.5.2 *Distinguished names* ; téléchargeable sous [https://www.e-health-suisse.ch/technik](https://www.e-health-suisse.ch/technik-semantik/epd-projectathon/programmierhilfen-epd/relevante-spezifikationen.html#CSI)[semantik/epd-projectathon/programmierhilfen-epd/relevante-spezifikationen.html#CSI](https://www.e-health-suisse.ch/technik-semantik/epd-projectathon/programmierhilfen-epd/relevante-spezifikationen.html#CSI)

Le traitement d'une demande CPI prend en moyenne dix jours ouvrables.

### **3.3 Certificat PKI**

L'accès aux services de recherche centraux exige un certificat machine de classe C de la *Swiss Government* PKI (voir [https://www.bit.admin.ch/adminpki\)](https://www.bit.admin.ch/adminpki) sous la forme « Organization AuthSignEnc ». Ce dernier s'ajoute aux certificats destinés à la communication intercommunautaire visée au ch. 2.9.26 de l'annexe 2 de l'ODEP-DFI.

Le certificat peut être demandé au *Local Registration Authority Officer* (LRAO) de l'OFSP [\(abfragedienste-epdg@bag.admin.ch\)](mailto:abfragedienste-epdg@bag.admin.ch), au moyen du « formulaire de demande PKI ». Pour que l'accès aux services de recherche centraux soit possible, le certificat doit avoir été déposé par l'OFIT sur la passerelle de services Web des services de recherche centraux, et l'administrateur du CPI doit avoir généré, sur la base du numéro de série de ce certificat, un jeton de sécurité dans l'entrée CPI de la communauté (de référence). Et pour garantir un accès ininterrompu aux services de recherche centraux, il est possible de demander un nouveau certificat avant l'expiration de celui en vigueur.

Les certificats qui sont nécessaires dans le cadre d'un [Projectathon](https://www.e-health-suisse.ch/fr/technique-semantique/projectathon-dep.html) et pour les tests d'intégration sont fournis gratuitement aux participants. Les communautés (de référence) certifiées paient toutefois ellesmêmes les frais d'exploitation ainsi que les certificats nécessaires pour l'accès au système productif des services de recherche, par le biais du forfait annuel d'utilisation des services de recherche centraux.

Le traitement d'une demande PKI prend en moyenne dix jours ouvrables.

## **3.4 Certificat SEDEX**

La Centrale de compensation (CdC) met à disposition des communautés (de référence) certifiées trois interfaces leur permettant d'interagir avec le registre UPI (voir site Web de la [CdC\)](https://www.zas.admin.ch/zas/fr/home/partenaires-et-institutions-/unique-person-identification--upi-/identifiant-du-dossier-electronique-du-patient.html). À cet effet, il faut un certificat SEDEX, qui peut être obtenu en envoyant le « formulaire de demande SEDEX » au LRAO de l'OFSP [\(abfragedienste-epdg@bag.admin.ch\)](mailto:abfragedienste-epdg@bag.admin.ch). Le LRAO de l'OFSP commande le certificat auprès de l'Office fédéral de la statistique (OFS) [sedexsupport@bfs.admin.ch,](mailto:sedexsupport@bfs.admin.ch) au moyen du formulaire complété. Les responsables du support SEDEX s'annoncent alors directement aux communautés (de référence) et les assistent dans l'installation et la configuration du client SEDEX.

La communauté (de référence) assume elle-même les coûts des certificats SEDEX nécessaires pour accéder au système productif de l'interface UPI, par le biais du forfait annuel d'utilisation des services de recherche centraux.

Le traitement d'une demande SEDEX prend en moyenne dix jours ouvrables.

#### **3.5 Marque de certification et URL d'identification**

L'OFSP publie selon l'art. 33, al. 2, ODEP un registre des certificats délivrés. Cette tâche a été déléguée à eHealth Suisse, qui administre de manière centrale les marques de certification ainsi générées et publie sur son site [\(www.e-health-suisse.ch/communautes\)](http://www.e-health-suisse.ch/communautes) toutes les communautés (de référence) certifiées. En outre, eHealth Suisse signale dans sa Newsletter chaque certification réussie. Les communautés de référence sont également publiées à l'intention du groupe-cible de la *population* sous le lien [www.dossierpatient.ch/fournisseurs.](http://www.dossierpatient.ch/fournisseurs)

Les démarches suivantes peuvent être effectuées en tout temps, à l'avance aussi :

- Remise des documents exigés dans le « formulaire de demande CPI », le « formulaire de demande PKI » et le « formulaire de demande SEDEX» à l'OFSP [\(abfragedienste](mailto:abfragedienste-epdg@bag.admin.ch)[epdg@bag.admin.ch\)](mailto:abfragedienste-epdg@bag.admin.ch) ;
- Commande de la marque de certification par l'OFSP à eHealth Suisse, sous la forme d'une balise HTML avec l'URL d'identification de la page de profil des communautés (de référence) certifiées ;
- Intégration de la marque de certification sur le portail des communautés de référence via HTML. Un espace y demeure réservé jusqu'à la certification ; cette marque de réservation peut être intégrée au portail à des fins de test.

Une fois la preuve de certification apportée, les étapes suivantes seront réalisées en l'espace de quelques jours ouvrables :

- Publication de la page de profil des communautés (de référence) certifiées sous le lien [www.patientendossier.ch/Kürzel](http://www.patientendossier.ch/Name) ou [www.patientendossier.ch/nom de la communautés;](http://www.patientendossier.ch/Name)
- Actualisation de la liste des communautés (de référence) certifiées sous le lien [www.e-health](http://www.e-health-suisse.ch/communautes)[suisse.ch/communautes,](http://www.e-health-suisse.ch/communautes) et pour les communautés de référence : indication de la communautés de référence certifiée dans l'aperçu des fournisseurs certifiés [\(www.dossierpatient.ch/fournisseurs\)](http://www.dossierpatient.ch/fournisseurs).
- Remplacement par eHealth Suisse du graphique intégré dans la balise HTML par la marque de certification propre au fournisseur, avec un hyperlien menant à la page de profil de la communautés (de référence) certifiée. Autrement dit, la balise HTML renferme à la fois la marque de certification et l'hyperlien conduisant à la page de profil de la communauté (de référence) certifiée. La marque de certification peut désormais être intégrée à la page productive.
- Publication de l'inscription de la communauté (de référence) dans le CPI, étape permettant la participation à l'espace sécurisé DEP.
- Communication de l'OFSP aux communautés (de référence) sur la fin de l'opération.
- L'OFSP informe eHS sur le début et la fin du processus de mise en service, par l'envoi de courriels à [epd-betrieb@e-health-suisse.ch.](mailto:epd-betrieb@e-health-suisse.ch)

D'autres informations ou prescriptions sur l'utilisation de la marque figurent dans le manuel (voir bases / B01).